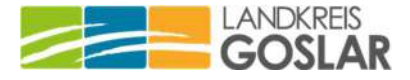

Landkreis Goslar • Postfach 3114 • 38631 Goslar

Alle Ausbildungsbetriebe im Landkreis Goslar

Fachbereich Bildung und Kultur Fachdienst oder Aufgabenbereich Schulorganisation und Sport Standort Klubgartenstraße 9a, 38640 Goslar Ansprechperson Silke Feilke Zimmernummer 9203 Telefon 05321 76-416 Fax 05321 76-99416 E-Mail Silke.Feilke @landkreis-goslar.de Unser Aktenzeichen Schüler Online 2024 Ihre Nachricht/ Ihr Zeichen . Datum

11.01.2024

## Digitalen Anmeldeverfahren in den Berufsbildenden Schulen im Landkreis Goslar

Sehr geehrte Damen und Herren, sehr geehrte Ausbildungsverantwortliche,

im Oktober 2023 hat sich Herr Niehues vom Kommunalen Rechenzentrum Minden-Ravensberg/Lippe mit einer E-Mail an Sie gewandt. Darin ging es um die Weiterentwicklung des Verfahrens "Schüler Online" zu "schulbewerbung.de" sowie die damit verbundenen Änderungen.

Der Landkreis Goslar hat sich entschlossen, die Anmeldungen für das Schuljahr 2024/2025 noch einmal mit "Schüler Online" durchzuführen. Ein Login über die Seite "Mein-Unternehmenskonto" ist vorerst nicht erforderlich.

Wir unterstützen Sie gern bei allen sich ergebenden Fragen durch die Nutzung dieses Anmeldetools. Die Kontaktdaten unseres Supports finden Sie auf Seite 2 dieses Schreibens.

## Online-Anmeldung durch den Ausbildungsbetrieb – wie geht das?

Über "Schüler Online" können Ausbildungsbetriebe ihre Auszubildenden unter https://www.schueleranmeldung.de direkt zur Berufsbildenden Schule anmelden. Ihre Anmeldekennung aus dem Vorjahr ist weiterhin gültig. Die Einrichtung eines neuen Zugangskontos ist über den Button "Registrieren" kostenlos möglich.

Nach der Registrierung ist die Anmeldung der neuen Auszubildenden in nur drei Schritten möglich (Klick auf: "Auszubildende"  $\rightarrow$  "neue Anmeldung"):

- 1. Tragen Sie die Daten Ihrer/Ihres Auszubildenden ein. Hat Ihr Auszubildender/Ihre Auszubildende vorher eine Schule besucht, die an Schüler Online teilnimmt, erhalten Sie die Daten (Adressen, Schulbildung/schulische Abschlüsse) automatisch.
- 2. Wählen Sie den passenden Ausbildungsberuf und die entsprechende Berufsbildende Schule aus.

Tel.: 05321 76-0 Donnerstag<br>Fax: 05321 76-696 08:00 bis 17:00 Uhr info@landkreis-goslar.de 08:00 bis 13:00 Uhr BIC: NOLADE2HXXX

Klubgartenstraße 6 Montag bis Mittwoch Sparkasse Hildesheim Goslar Peine 38640 Goslar 08:00 bis 16:00 Uhr IBAN: DE38 2595 0130 0070 0017 06 Fax: 05321 76-696 08:00 bis 17:00 Uhr Norddeutsche Landesbank<br>www.landkreis-goslar.de Freitag<br>Info@landkreis-goslar.de 08:00 bis 13:00 Uhr BIC: N Waldensens-Ganassisar.ne

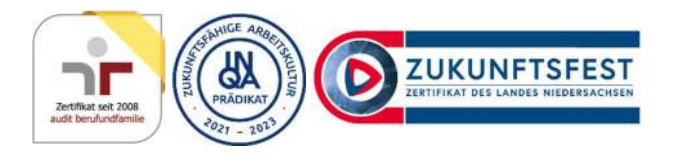

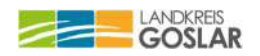

3. Übermitteln Sie die Anmeldung online. Ergänzend dazu müssen Sie für eine vollständige Anmeldung das ausgefüllte Anmeldeformular aus "Schüler Online" ausdrucken und mit den notwendigen Unterlagen (Kopie vom Ausbildungsvertrag etc.) an die Schule schicken.

Ihre Auszubildenden erhalten automatisch ein Nutzerkonto in "Schüler Online" und können genau wie Sie jederzeit den Stand der Anmeldung prüfen. Über Änderungen im Anmeldestatus informiert "Schüler Online" Sie und die Auszubildenden automatisch per E-Mail.

## Online-Anmeldung durch den oder die Auszubildende/-n – wie geht das?

Auszubildende können sich auch selbst unmittelbar nach Abschluss eines Ausbildungsvertrags über "Schüler Online" an der Berufsbildenden Schule anmelden. Zuvor klären die jungen Erwachsenen mit ihrem Ausbildungsbetrieb, welche Berufsbildende Schule besucht werden soll.

Auszubildende haben entweder schon ein Schüler Online-Konto von ihrer Schule erhalten oder können sich mit wenigen Klicks selbst ein neues Konto unter www.schueleranmeldung.de erstellen.

Bitte weisen Sie Ihre Auszubildenden bei Vertragsabschluss auf die Notwendigkeit einer zügigen Anmeldung hin und teilen Sie ihnen mit, an welcher Berufsbildenden Schule sie sich anmelden sollen.

Die Anmeldung zur Berufsbildenden Schule im Rahmen der dualen Ausbildung ist mit "Schüler Online" ganzjährig möglich.

Hilfe und Unterstützung erhalten Sie und/oder Ihre Auszubildenden direkt bei den Berufsbildenden Schulen sowie beim Landkreis Goslar:

Berufsbildende Schulen Bad Harzburg: Schulsekretariat - Nicole Eisenberger, Tel.: 05322 9638-0; E-Mail: info@bbs-bad-harzburg.de

Berufsbildende Schulen 1 Goslar – Am Stadtgarten: Schulsekretariat - Evelyn Lutter, Tel.: 05321 3710-0, E-Mail: verwaltung@bbs1goslar.de

Berufsbildende Schulen Goslar-Baßgeige/Seesen: Schulsekretariat, Tel.: 05321 37750, E-Mail: info@bbs-bassgeige.de

Landkreis Goslar: Silke Feilke, Tel.: 05321 76-416, E-Mail: Silke.Feilke@landkreis-goslar.de

## Bei technischen Problemen/Fragen:

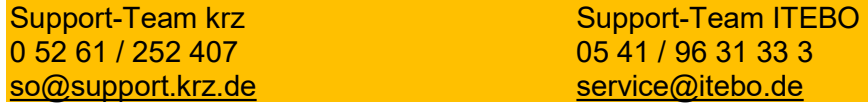

Umfassende digitale Informationen und Hilfestellungen/Anleitungen zu Schüler Online finden Sie auf dem Bildungskompass vom Landkreis Goslar: https://bildungskompass.landkreis-goslar.de/schule-a-z/schueler-online/schueler-online-betriebe/

Wir bedanken uns für Ihre Bereitschaft und Unterstützung.

Mit freundlichen Grüßen

Im Auftrag

gez. Kevin Achilles